## Online Entry "How To" Manual

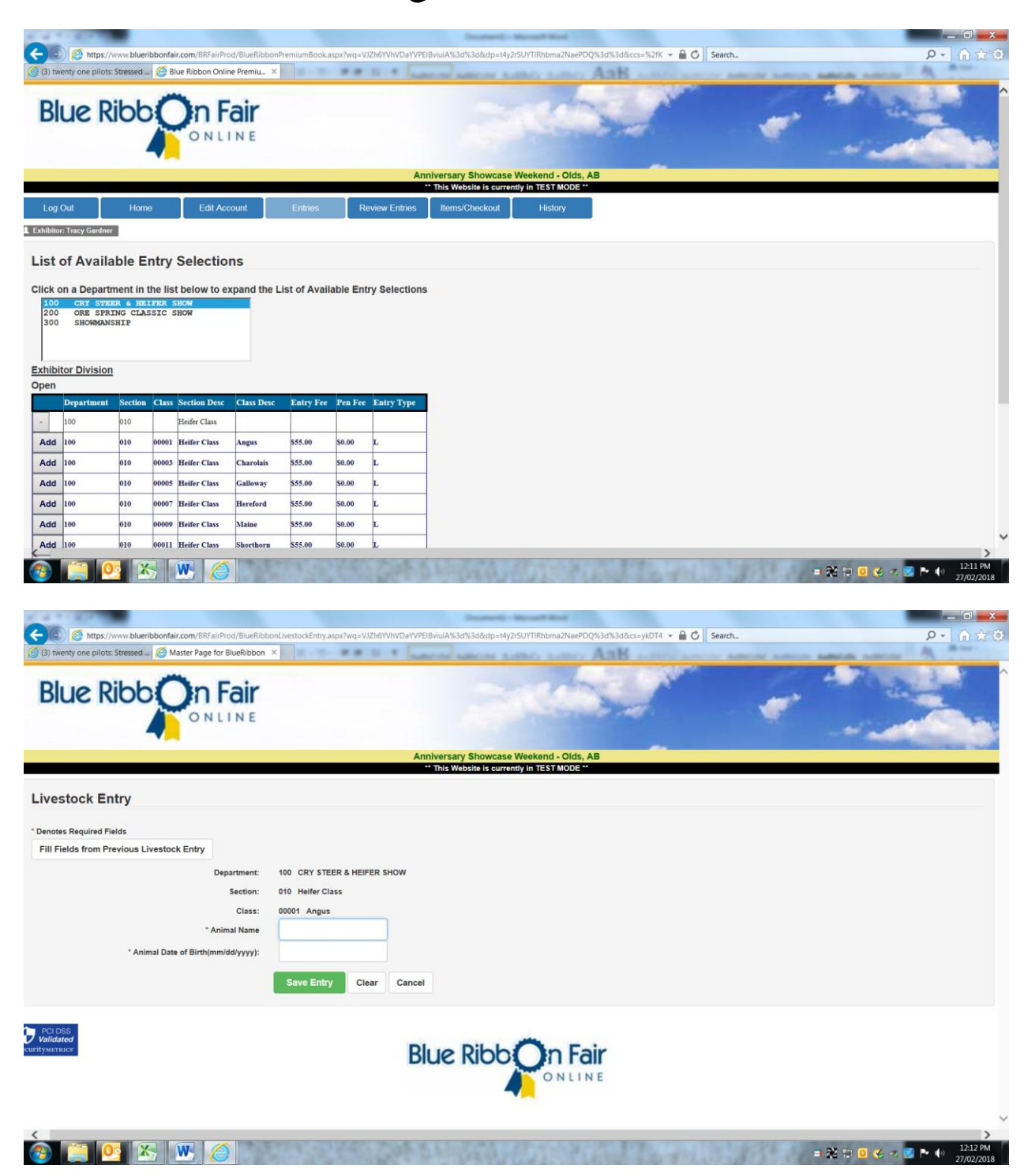

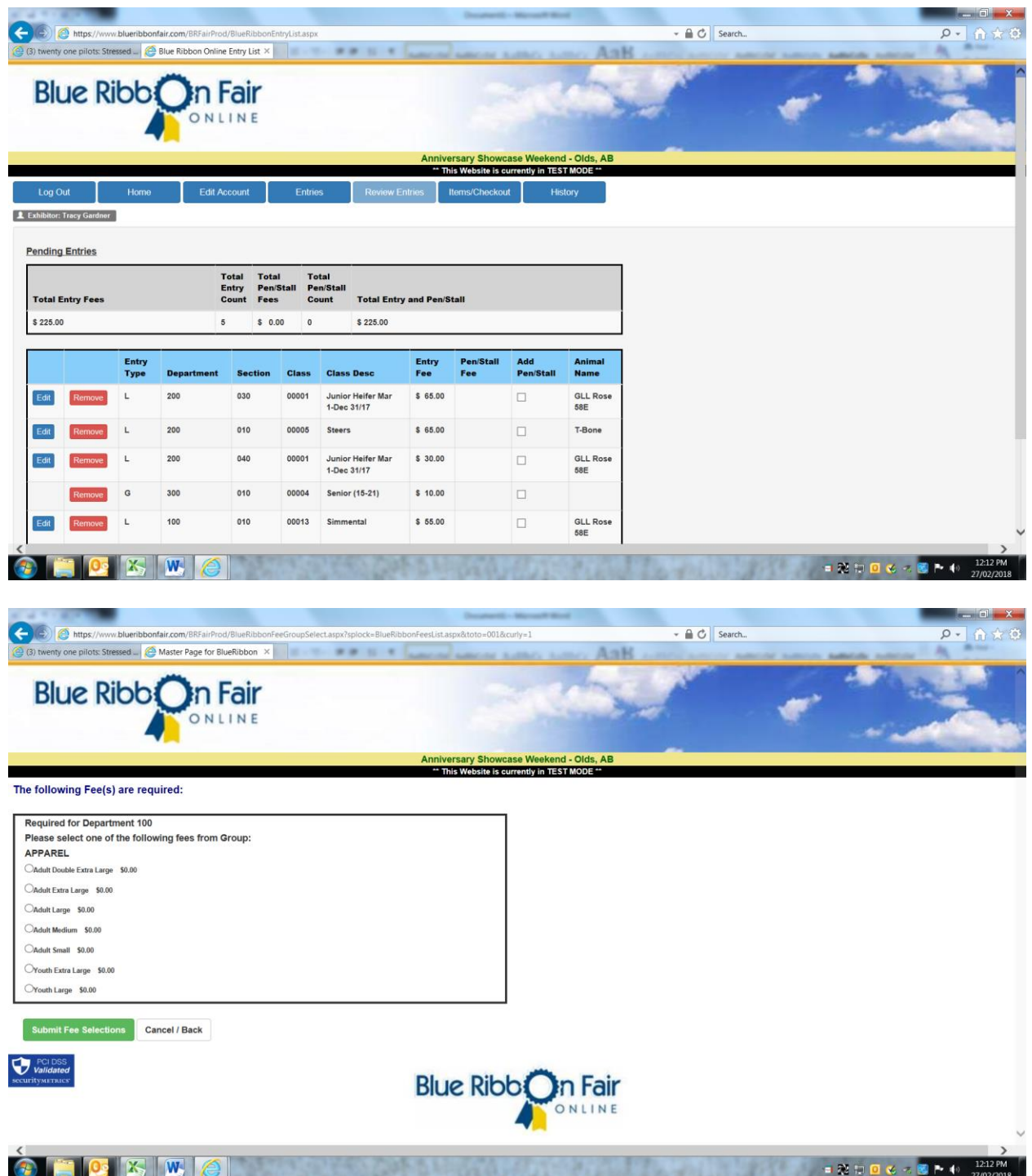

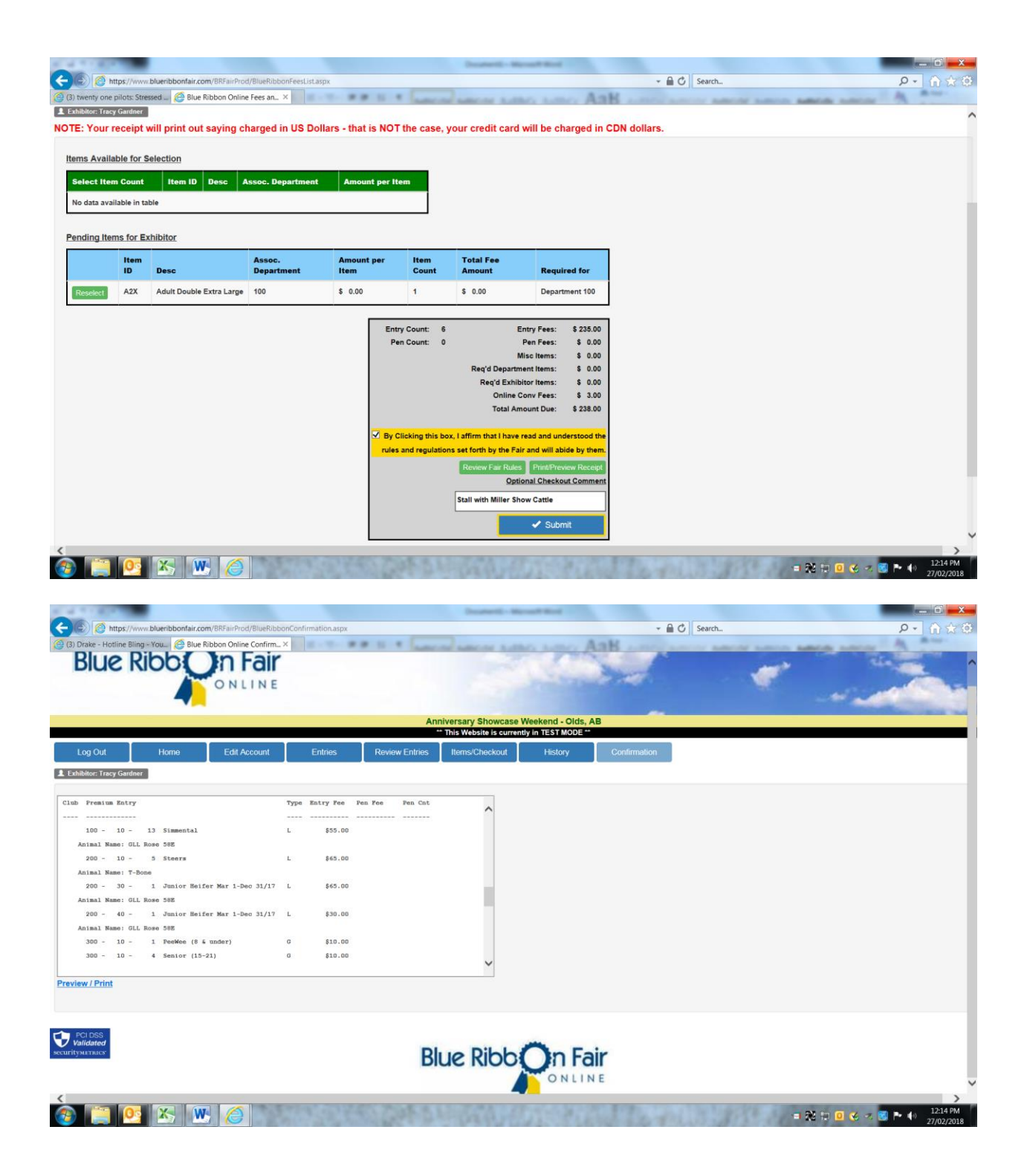